# **Navigating Article Search Results in ANY Database**

#### **Ask yourself these questions, in order, about any citation for an article you want. Stop when you answer yes. Keep going if you answer no.**

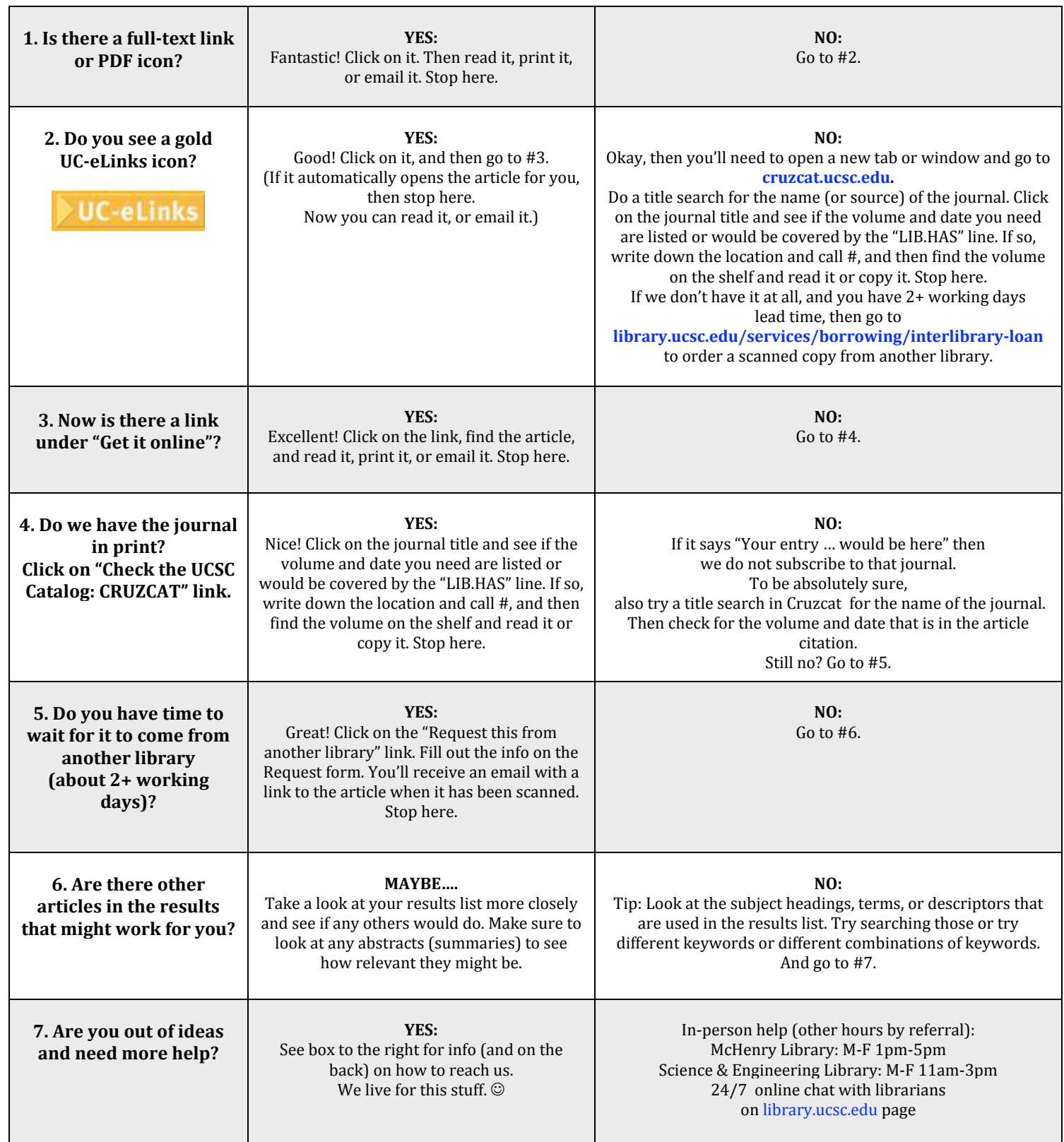

## **Navigating Article Search Results in ANY Database**

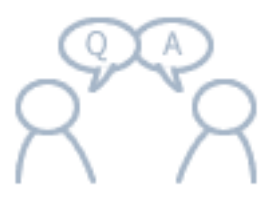

## **IN-PERSON HELP – WE ARE HERE FOR YOU!**

**McHENRY LIBRARY SERVICES DESK**

During academic quarter: Monday-Friday 1pm-5pm During quarter breaks: Monday-Friday 1pm-4pm Other hours by referral

### **SCIENCE & ENGINEERING LIBRARY REFERENCE DESK**

During academic quarter: Monday-Friday 11am-3pm Other hours by referral

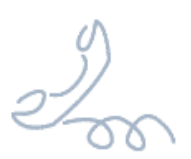

**REACH US BY PHONE** McHenry Library (831) 459-5171

Science & Engineering Library (831) 459-2886

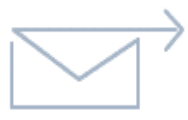

### **REACH US BY EMAIL**

McHenry Library: ereference@library.ucsc.edu

Science & Engineering Library e-ref@library.ucsc.edu

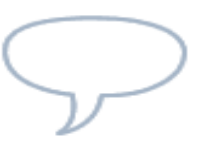

#### **24/7 CHAT UC Ask A Librarian Live Chat Service**

Real-time chat reference service is provided by UCSC and other academic librarians.

**library.ucsc.edu/ask-a-librarian**